# **FAMILIENKOST, DE**

# **Vegane Apfeltaschen**

## **Zutaten für 30 vegane Apfeltaschen:**

### **Für den Teig**

- 600 g Dinkelmehl
- 100 g Dinkelvollkornmehl
- 500 g Margarine
- 42 g Frischhefe (1 Würfel)
- 5 EL Zucker
- 4 EL Hafermilch
- 1 Prise Salz

#### **Für die Apfelfüllung**

- 3 Äpfel
- 1 Päckchen Vanillepuddingpulver
- 350 ml Wasser
- 1 EL Zucker
- 1 Päckchen Bourbon-Vanillezucker
- 1 EL Zitronensaft
- 1 TL Zimt

#### **Für die Deko**

- 125 g Puderzucker
- 2 EL Zitronensaft

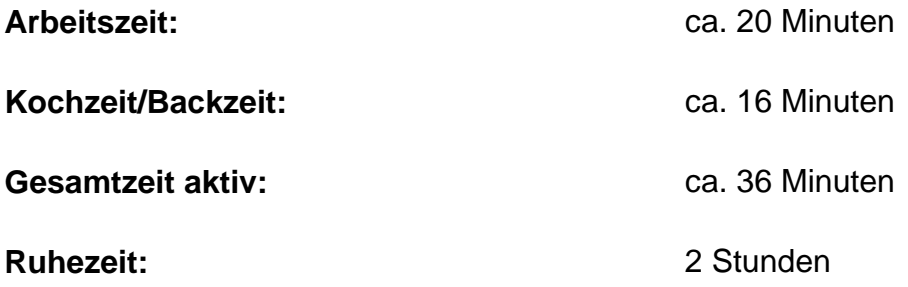

#### **Vegane Apfeltaschen selber machen - so geht's:**

**Teig vorbereiten:**

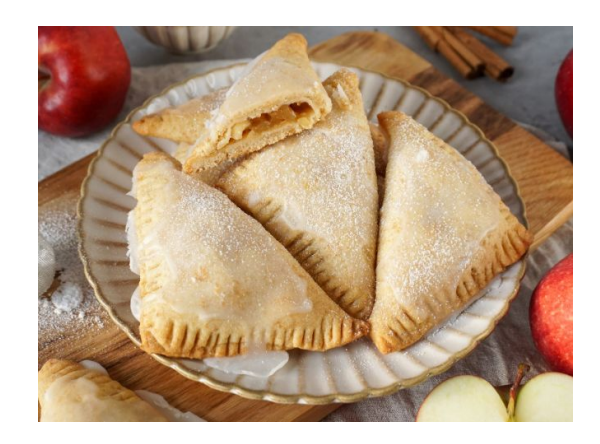

- 1. Löse Hefe, Zucker und Salz in der Hafermilch auf. Gib die Margarine und das Mehl dazu und knete die Zutaten zu einem Kloß.
- 2. Wickel den Teig in ein sauberes Geschirrtuch und lege es in einen Topf mit kaltem Wasser. Stelle den Topf in den Kühlschrank und lass den Teig dort 2 Stunden ruhen.

#### **Apfelfüllung zubereiten:**

1. Schäle die Äpfel und schneide sie in kleine Würfel.

**FAMILIENKOST, DE** 

- 2. Gib sie mit Zitronensaft und 250 ml Wasser in einen Topf. Füge Zimt und Vanillezucker hinzu. Koche die Apfelmischung auf.
- 3. Verrühre das Vanillepuddingpulver mit Zucker und 100 ml Wasser. Gieße es zu den Apfelstücken und lass die Apfelfüllung eine Minute unter Rühren aufkochen. Lass sie danach abkühlen.

#### **Vegane Apfeltaschen backen:**

- 1. Teile den Teig in 2 Teile und knete ihn nochmal mit etwas Mehl durch. Rolle ihn aus und schneide ihn in kleine Quadrate.
- 2. Gib einen Klecks Apfelfüllung auf jedes Quadrat und verschließe sie zu Dreiecken.
- 3. Drücke die Ränder mit einer Gabel gut an.
- 4. Lege die veganen Apfeltaschen auf ein mit Backpapier belegtes Blech.
- 5. Heize den Ofen auf 200°C Ober-/Unterhitze vor. Backe die Apfeltaschen 16 Minuten goldbraun.
- 6. Verrühre den Puderzucker mit Zitronensaft und streiche die Apfeltaschen damit ein.

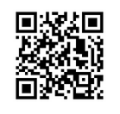

Besuch uns gern wieder auf [familienkost.de](https://www.familienkost.de) und stöber in unserem [Shop.](https://www.familienkost.de/shop/)